## **Architectural and High-Level Diagram**

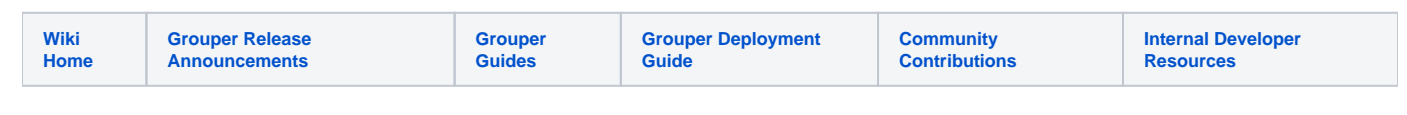

## Grouper Architectural Diagram

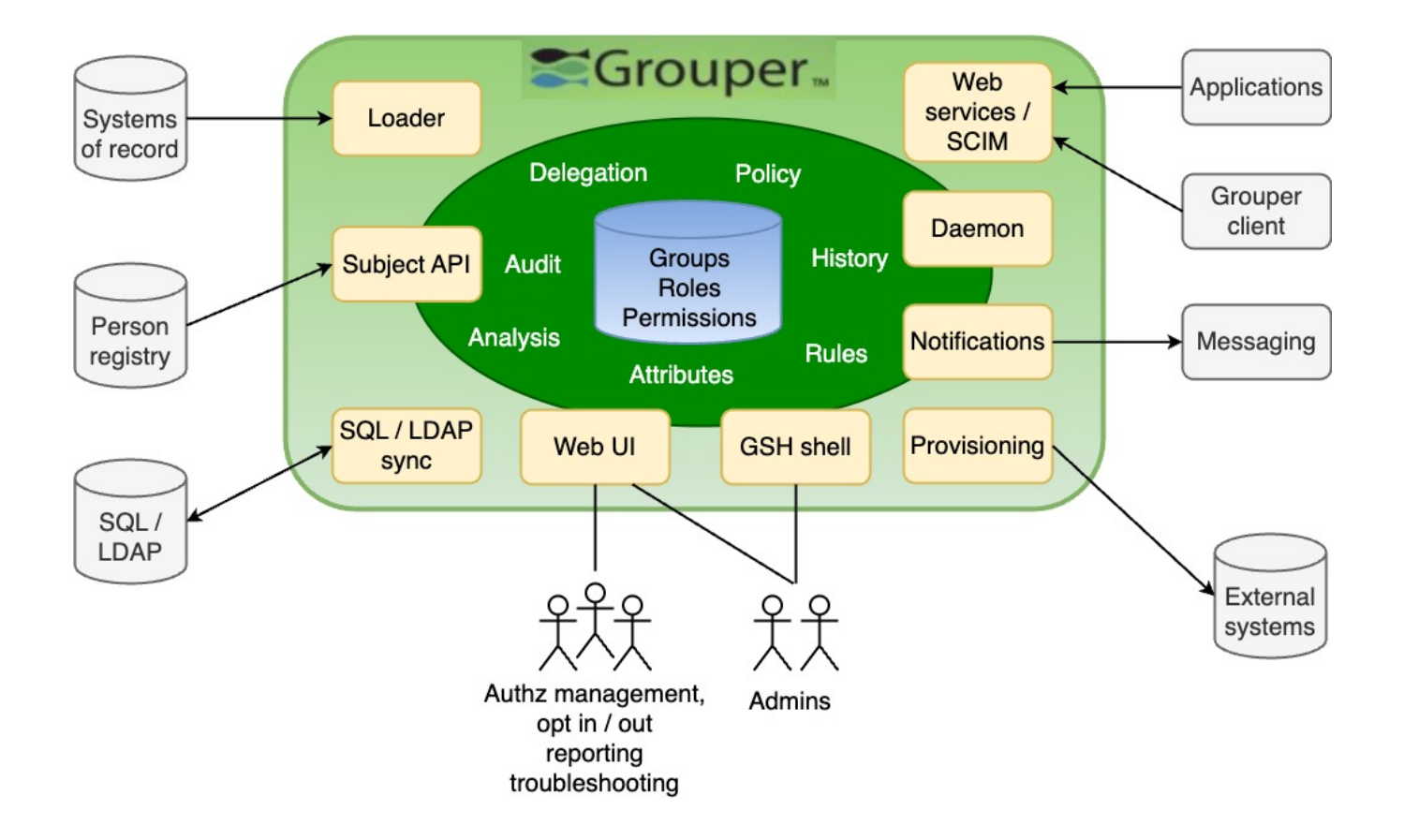

## Grouper High-Level Concepts Diagram

Appreciation to [Newcastle University](https://spaces.at.internet2.edu/display/Grouper/Newcastle+University+Introduction) for this contribution.

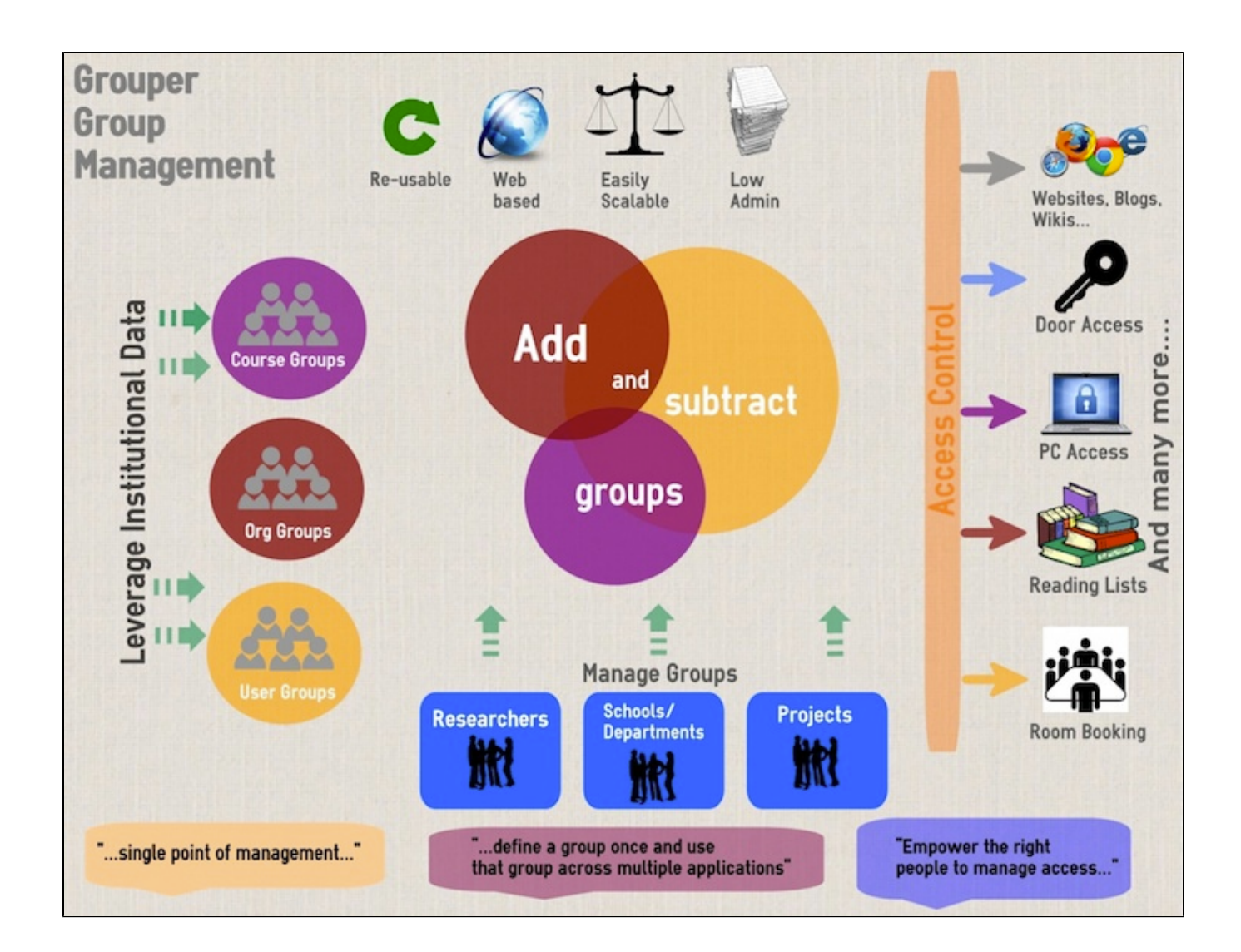